# CUDA C/C++ BASICS

NVIDIA Corporation

# What is CUDA?

- CUDA Architecture
	- Expose GPU parallelism for general-purpose computing
	- Retain performance
- CUDA C/C++
	- Based on industry-standard C/C++
	- Small set of extensions to enable heterogeneous programming
	- Straightforward APIs to manage devices, memory etc.
- This session introduces CUDA C/C++

# Introduction to CUDA C/C++

- What will you learn in this session?
	- Start from "Hello World!"
	- Write and launch CUDA C/C++ kernels
	- Manage GPU memory
	- Manage communication and synchronization

### Prerequisites

- You (probably) need experience with C or C++
- You don't need GPU experience
- You don't need parallel programming experience
- You don't need graphics experience

#### **CONCEPTS**

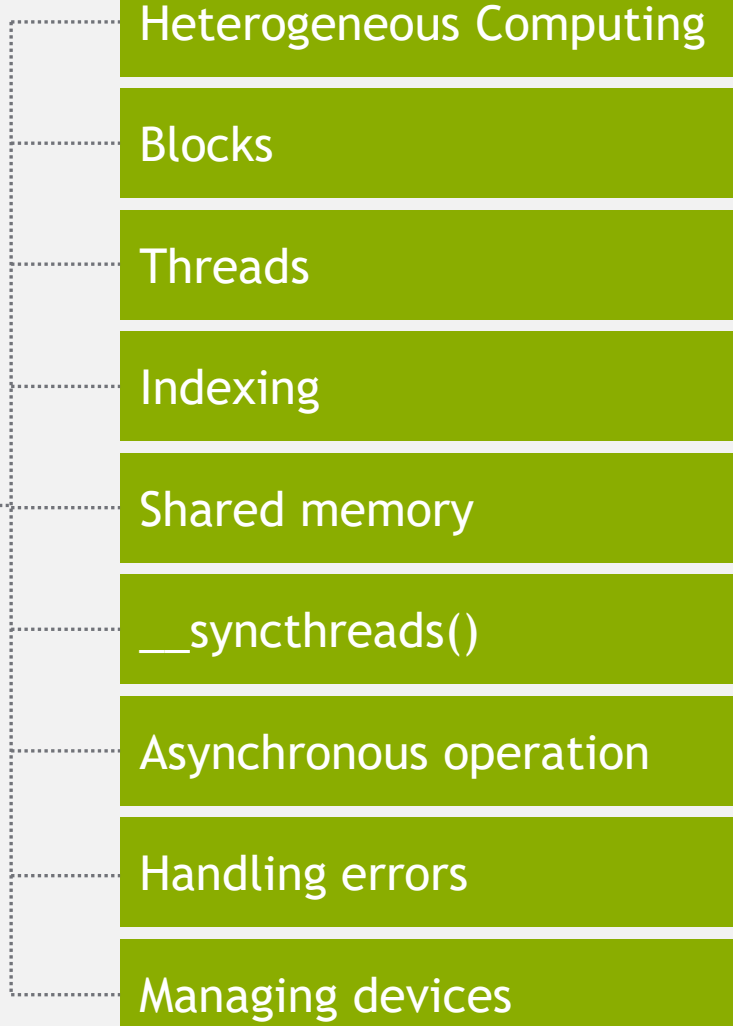

ķ.

Š.

îн,

÷.,

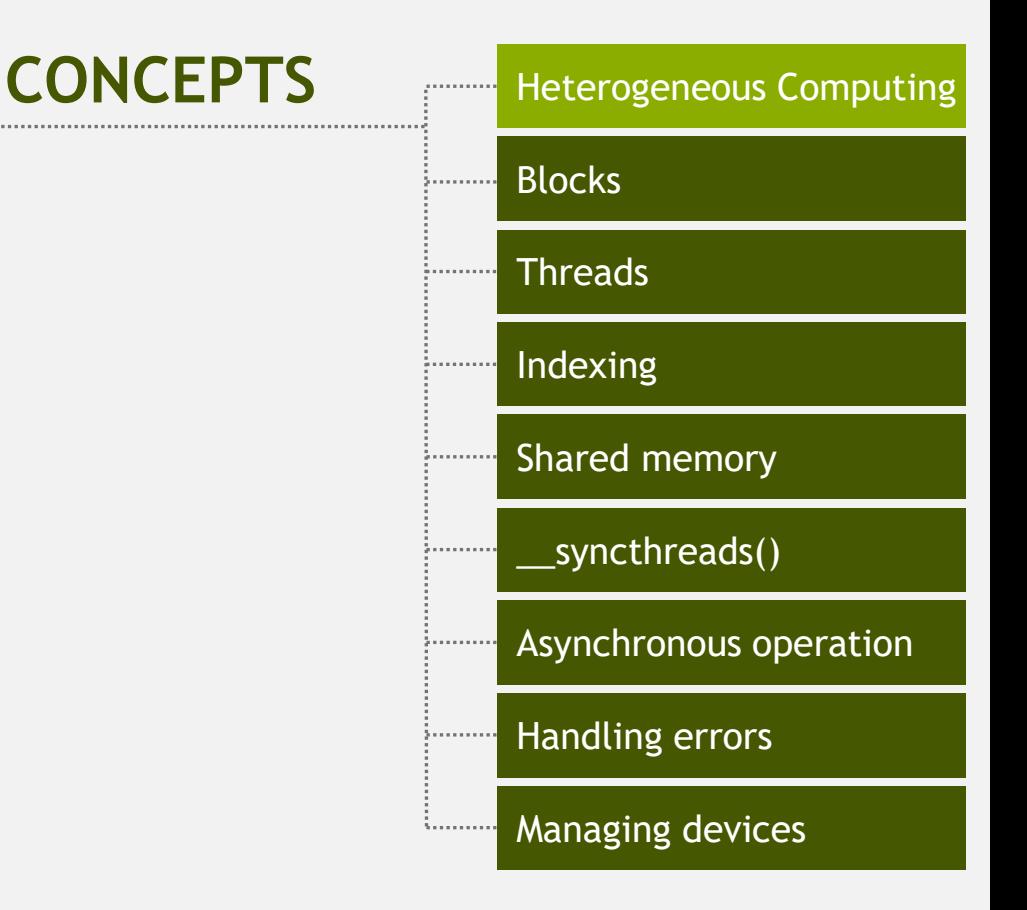

# **HELLO WORLD!**

# Heterogeneous Computing

#### **• Terminology:**

- *Host* The CPU and its memory (host memory)
- **Device The GPU and its memory (device memory)**

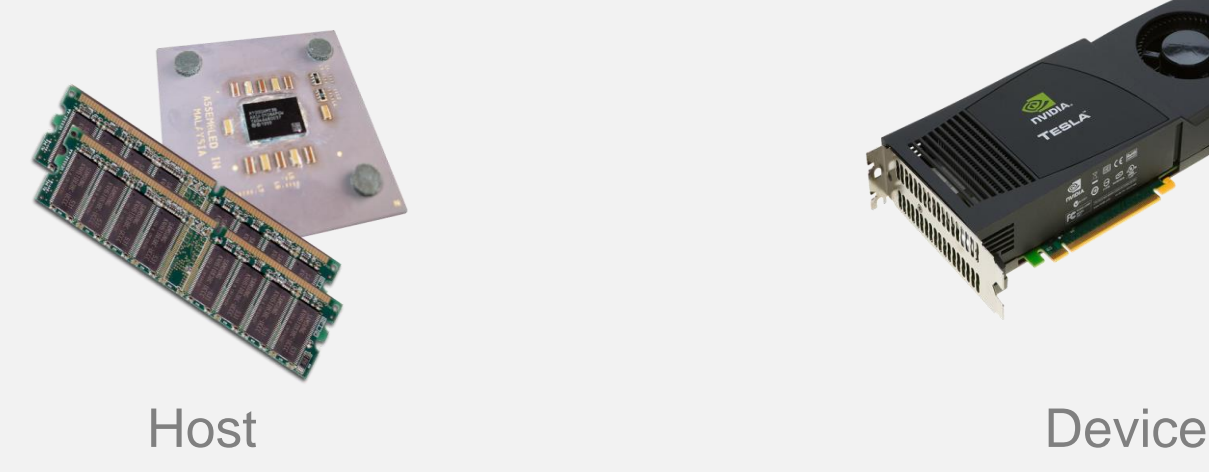

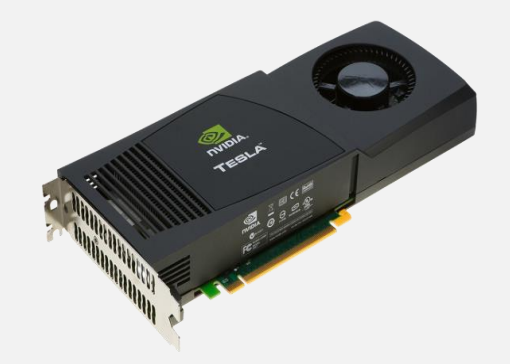

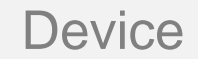

#### Heterogeneous Computing

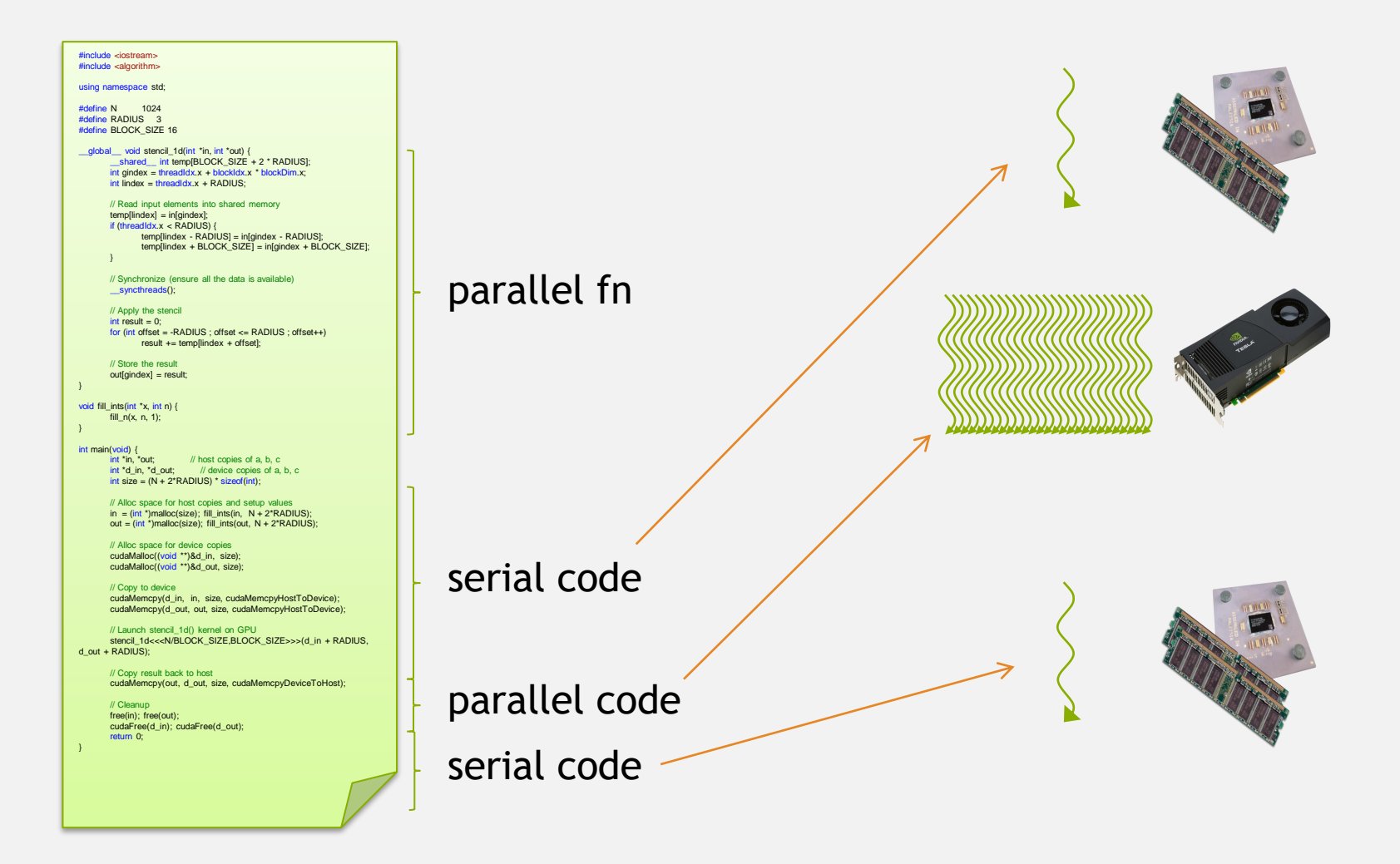

## Simple Processing Flow

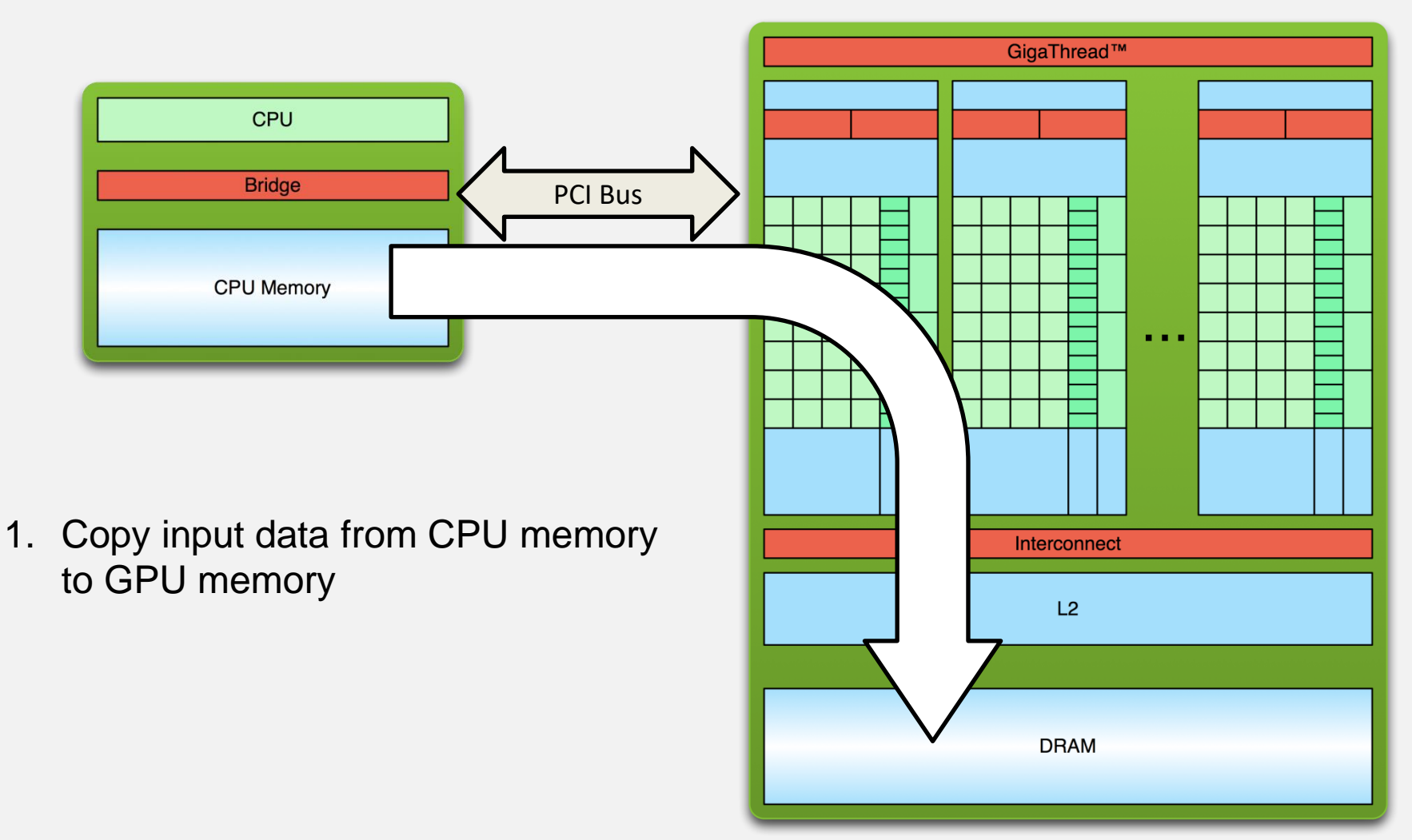

## Simple Processing Flow

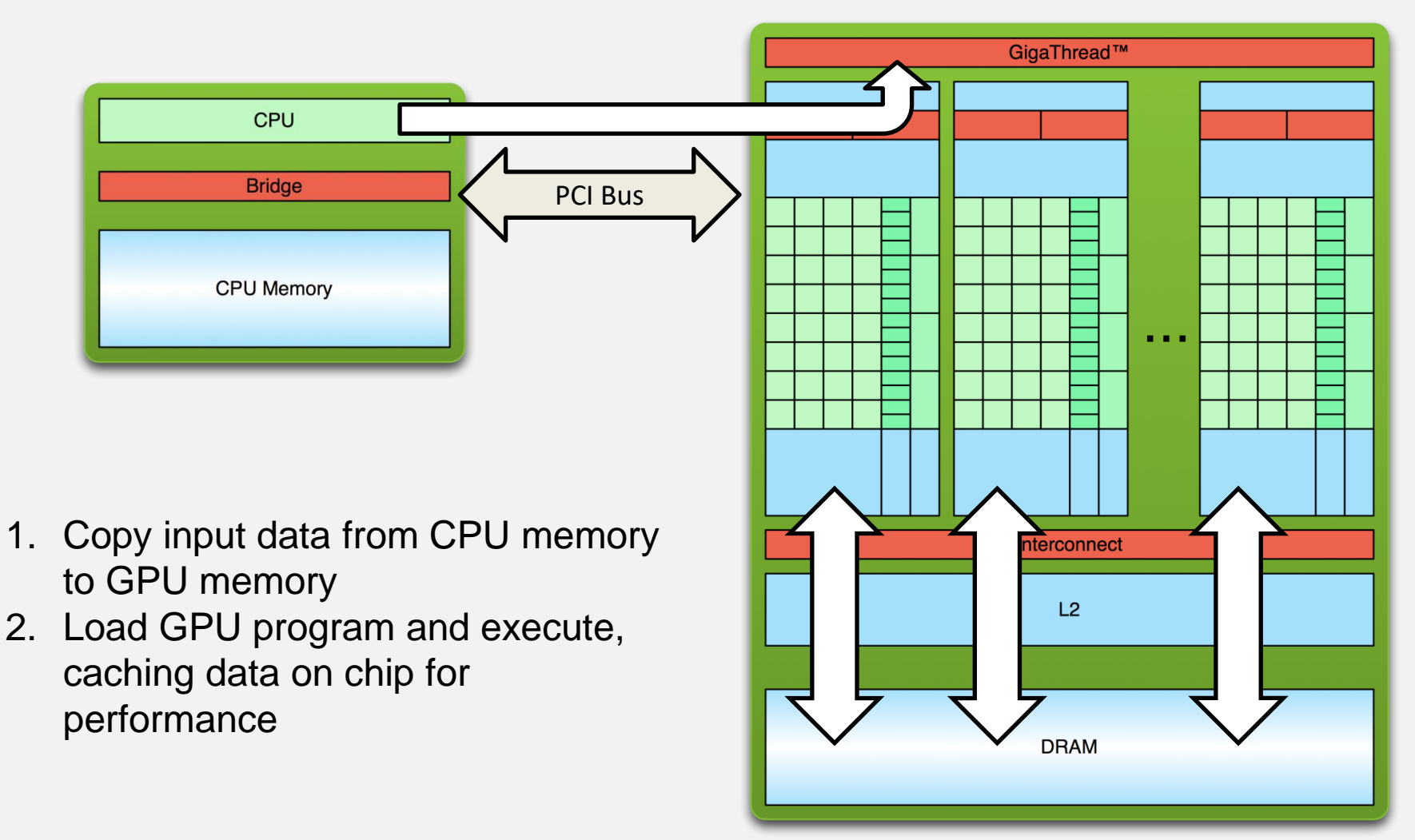

# Simple Processing Flow

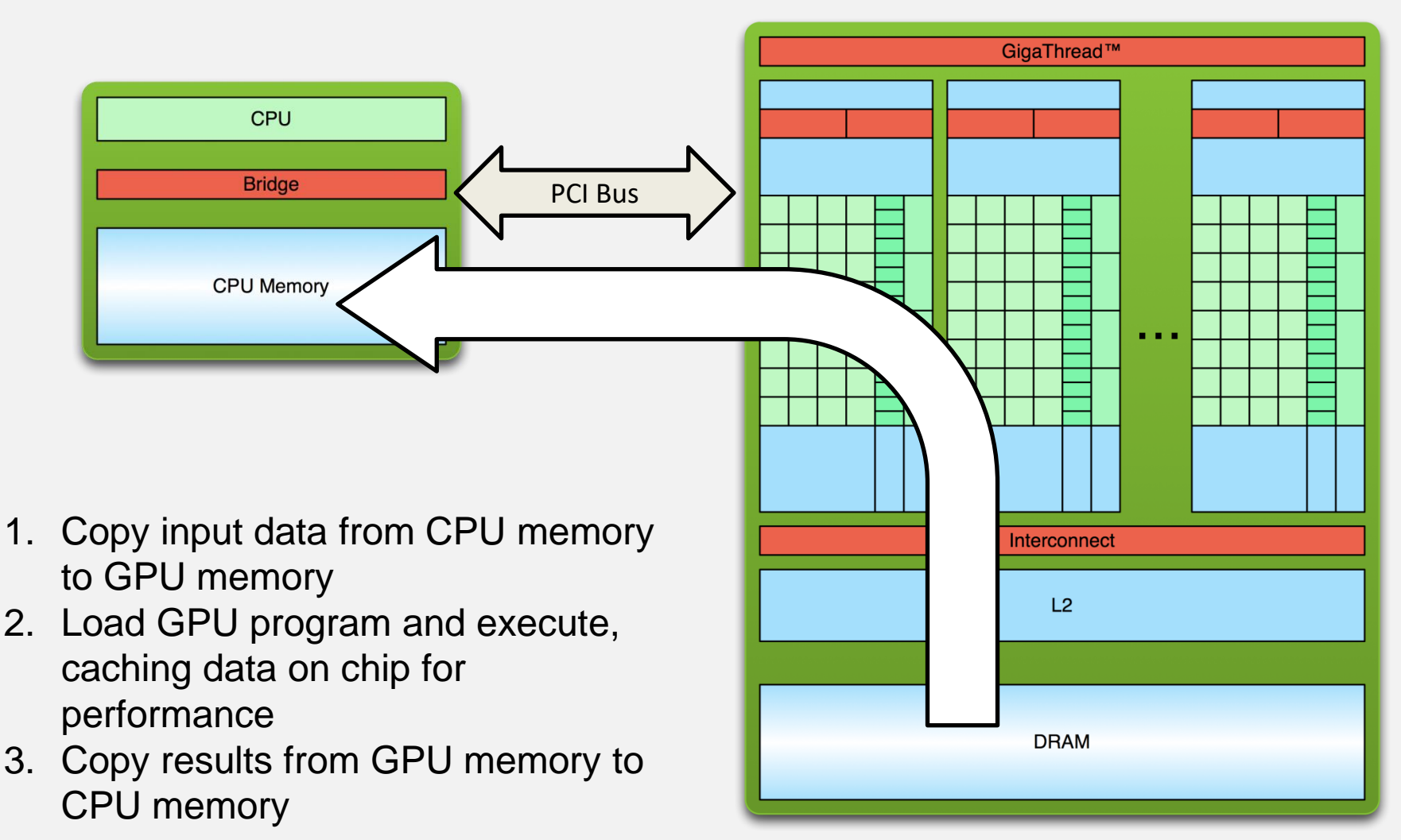

## Hello World!

```
int main(void) {
      printf("Hello World!\n");
      return 0;
}
```
- **Standard C that runs on the host**
- **NVIDIA compiler (nvcc) can be used to compile programs with no** *device* **code**

#### **Output:**

```
$ nvcc
hello_world.
cu
$ a.out
Hello World!
$
```
## Hello World! with Device Code

```
__global__ void mykernel(void) {
}
```

```
int main(void) {
      mykernel<<<1,1>>>();
      printf("Hello World!\n");
      return 0;
}
```
■ Two new syntactic elements...

# Hello World! with Device Code

**\_\_global\_\_ void mykernel(void) {** }

- CUDA C/C++ keyword **global** indicates a function that:
	- Runs on the device
	- Is called from host code
- nvcc separates source code into host and device components
	- Device functions (e.g. **mykernel()**) processed by NVIDIA compiler
	- Host functions (e.g. **main()**) processed by standard host compiler
		- **gcc, cl.exe**

## Hello World! with Device COde

**mykernel<<<1,1>>>();**

- Triple angle brackets mark a call from *host* code to *device* code
	- Also called a "kernel launch"
	- We'll return to the parameters (1,1) in a moment
- That's all that is required to execute a function on the GPU!

## Hello World! with Device Code

```
__global__ void mykernel(void){
}
int main(void) {
      mykernel<<<1,1>>>();
      printf("Hello World!\n");
      return 0;
}
                                  Output:
                                  $ nvcc
                                  hello.cu
                                  $ a.out
                                  Hello World!
                                  $
```

```
• mykernel() does nothing, 
  somewhat anticlimactic!
```
### Parallel Programming in CUDA C/C++

- But wait… GPU computing is about massive parallelism!
- We need a more interesting example…
- We'll start by adding two integers and build up to vector addition

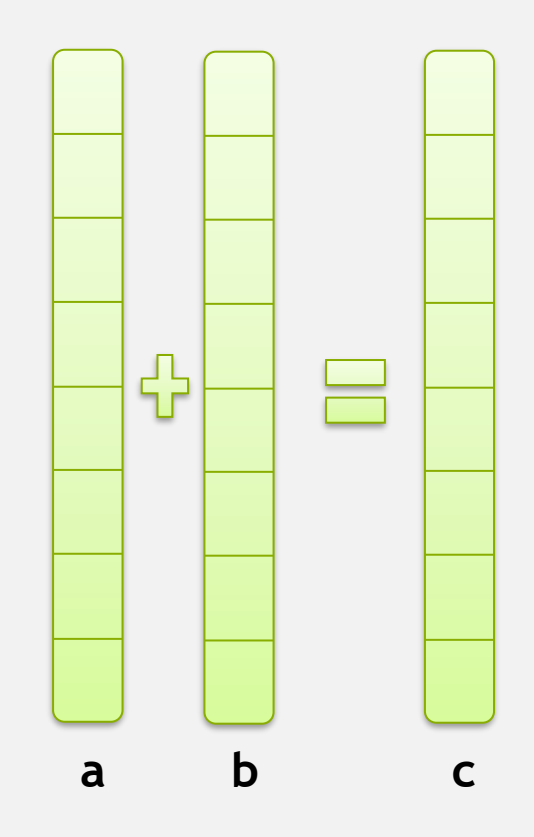

## Addition on the Device

• A simple kernel to add two integers

```
__global__ void add(int *a, int *b, int *c) {
      *c = *a + *b;
}
```
- As before **global** is a CUDA C/C++ keyword meaning
	- **add()** will execute on the device
	- **add()** will be called from the host

## Addition on the Device

• Note that we use pointers for the variables

```
__global__ void add(int *a, int *b, int *c) {
       \star_c = \star_a + \star_b;}
```
- $\cdot$  add() runs on the device, so  $a, b$  and  $c$  must point to device memory
- We need to allocate memory on the GPU

## Memory Management

- Host and device memory are separate entities
	- *Device* pointers point to GPU memory May be passed to/from host code May *not* be dereferenced in host code
	- *Host* pointers point to CPU memory May be passed to/from device code May *not* be dereferenced in device code

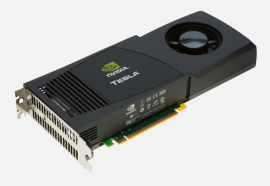

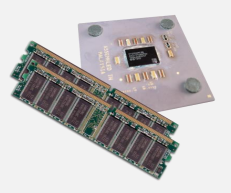

- Simple CUDA API for handling device memory
	- cudaMalloc(), cudaFree(), cudaMemcpy()
	- $-$  Similar to the C equivalents malloc(), free(), memcpy()

## Addition on the Device: add()

• Returning to our add() kernel

```
__global__ void add(int *a, int *b, int *c) {
      *c = *a + *b;
}
```
• Let's take a look at main()…

#### Addition on the Device: main()

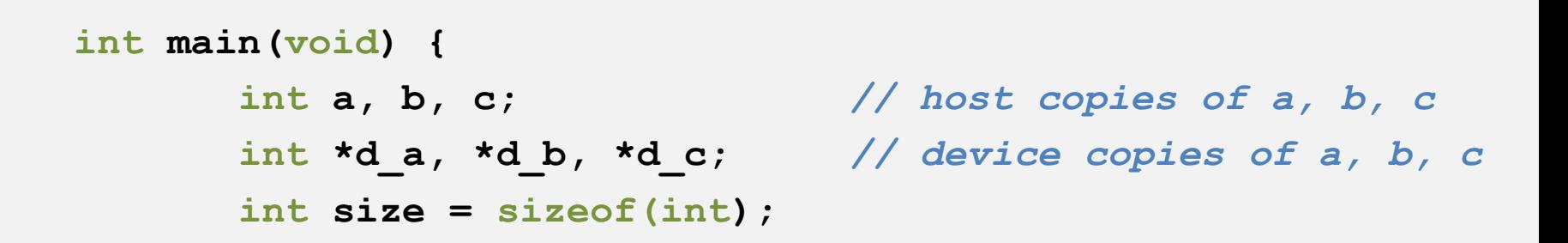

*// Allocate space for device copies of a, b, c* **cudaMalloc((void \*\*)&d\_a, size); cudaMalloc((void \*\*)&d\_b, size); cudaMalloc((void \*\*)&d\_c, size);**

*// Setup input values* **a = 2; b = 7;**

#### Addition on the Device: main()

*// Copy inputs to device*

**cudaMemcpy(d\_a, &a, size, cudaMemcpyHostToDevice); cudaMemcpy(d\_b, &b, size, cudaMemcpyHostToDevice);**

*// Launch add() kernel on GPU* **add<<<1,1>>>(d\_a, d\_b, d\_c);**

*// Copy result back to host*

**cudaMemcpy(&c, d\_c, size, cudaMemcpyDeviceToHost);**

*// Cleanup*

**}**

**cudaFree(d\_a); cudaFree(d\_b); cudaFree(d\_c); return 0;**

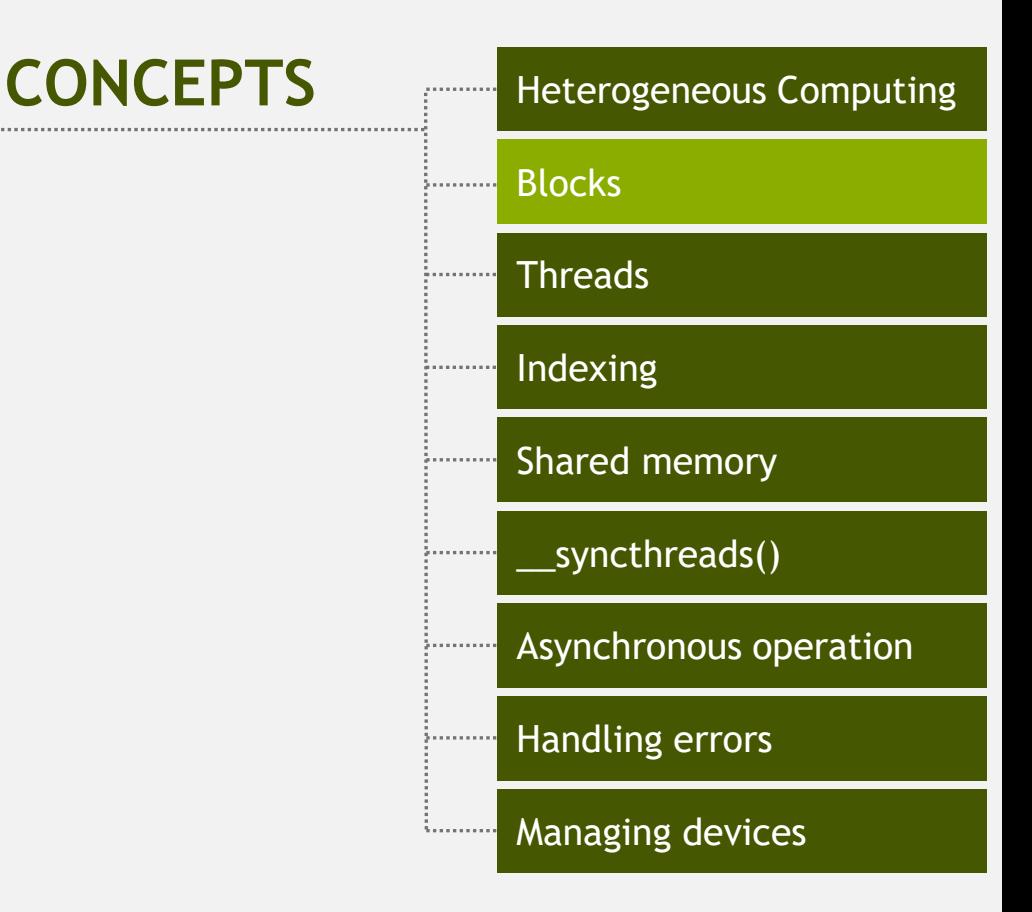

## **RUNNING IN PARALLEL**

© NVIDIA 2013

# Moving to Parallel

• GPU computing is about massive parallelism – So how do we run code in parallel on the device?

$$
add<< 1, 1 >>>();
$$
\n
$$
add<< N, 1 >>>();
$$

• Instead of executing add () once, execute N times in parallel

# Vector Addition on the Device

- With  $_{add}$  o running in parallel we can do vector addition
- Terminology: each parallel invocation of add() is referred to as a block
	- The set of blocks is referred to as a grid
	- Each invocation can refer to its block index using **blockIdx.x**

```
__global__ void add(int *a, int *b, int *c) {
       c[blockIdx.x] = a[blockIdx.x] + b[blockIdx.x];
}
```
By using **blockIdx.x** to index into the array, each block handles a different index

#### Vector Addition on the Device

**\_\_global\_\_ void add(int \*a, int \*b, int \*c) { c[blockIdx.x] = a[blockIdx.x] + b[blockIdx.x]; }**

• On the device, each block can execute in parallel:

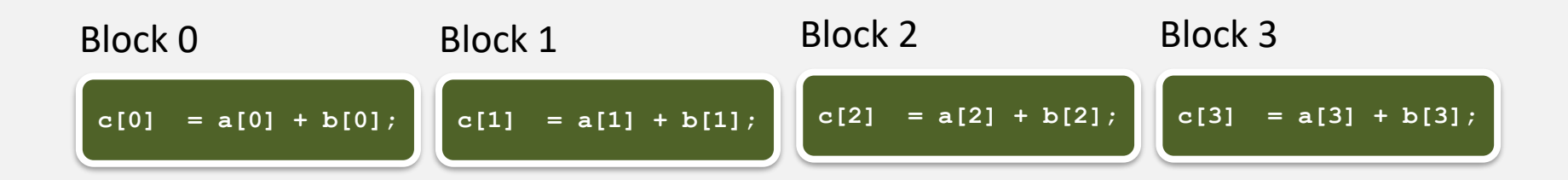

#### Vector Addition on the Device: add()

• Returning to our parallelized add() kernel

```
__global__ void add(int *a, int *b, int *c) {
       c[blockIdx.x] = a[blockIdx.x] + b[blockIdx.x];
}
```
• Let's take a look at main()…

#### Vector Addition on the Device: main()

```
#define N 512
int main(void) {
   int *a, *b, *c; // host copies of a, b, c
   int *d_a, *d_b, *d_c; // device copies of a, b, c
   int size = N * sizeof(int);
   // Alloc space for device copies of a, b, c
   cudaMalloc((void **)&d_a, size);
```

```
cudaMalloc((void **)&d_b, size);
cudaMalloc((void **)&d_c, size);
```

```
// Alloc space for host copies of a, b, c and setup input values
a = (int *)malloc(size); random_ints(a, N);
b = (int *)malloc(size); random ints(b, N);
c = (int *)malloc(size);
```
#### Vector Addition on the Device: main()

*// Copy inputs to device*

**}**

**cudaMemcpy(d\_a, a, size, cudaMemcpyHostToDevice); cudaMemcpy(d\_b, b, size, cudaMemcpyHostToDevice);**

*// Launch add() kernel on GPU with N blocks* add<<<N, 1>>> (d a, d b, d c);

*// Copy result back to host* **cudaMemcpy(c, d\_c, size, cudaMemcpyDeviceToHost);**

```
// Cleanup
free(a); free(b); free(c);
cudaFree(d_a); cudaFree(d_b); cudaFree(d_c);
return 0;
```
# Review (1 of 2)

- Difference between *host* and *device*
	- *Host* CPU
	- *Device* GPU
- Using **global** to declare a function as device code
	- Executes on the device
	- Called from the host
- Passing parameters from host code to a device function

# Review (2 of 2)

- Basic device memory management
	- **cudaMalloc()**
	- **cudaMemcpy()**
	- **cudaFree()**

- Launching parallel kernels
	- $-$  Launch **N** copies of add() with add <<<N, 1>>>(...);
	- Use **blockIdx.x** to access block index

# **INTRODUCING THREADS**

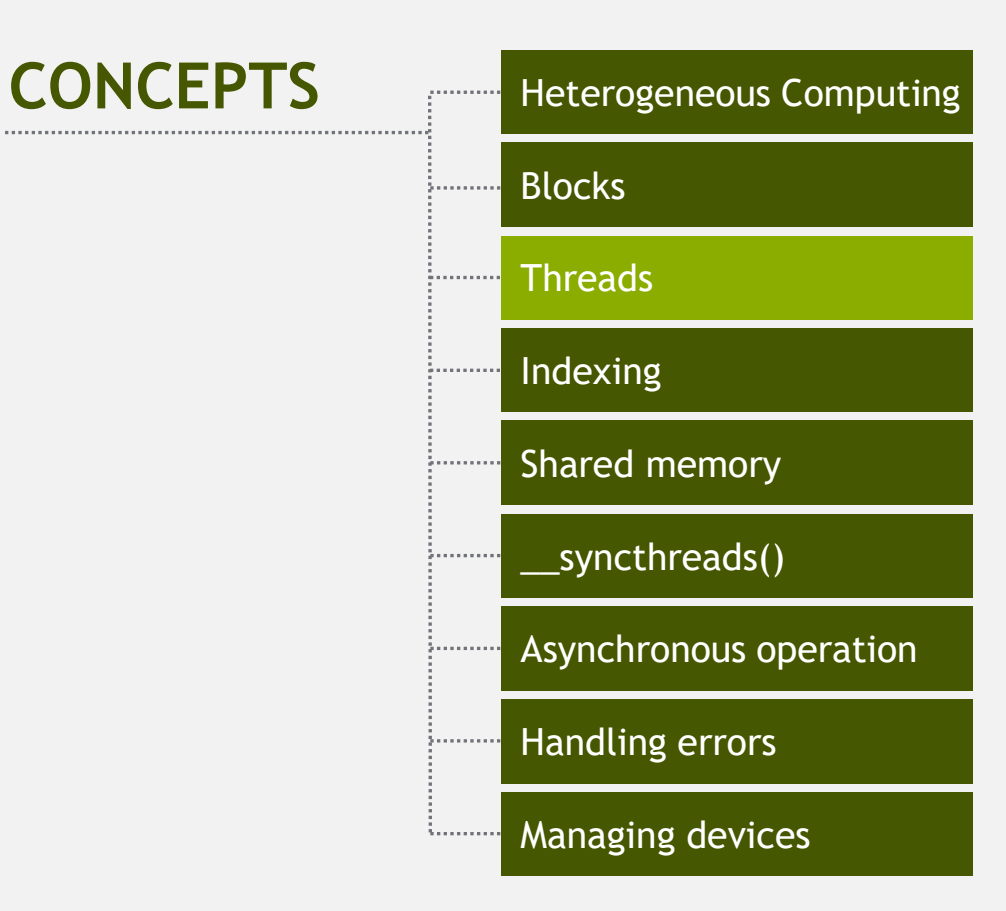

## CUDA Threads

• Terminology: a block can be split into parallel threads

• Let's change add() to use parallel *threads* instead of parallel *blocks*

```
__global__ void add(int *a, int *b, int *c) {
   c[threadIdx.x] = a[threadIdx.x] + b[threadIdx.x];
}
```
- We use **threadIdx.x** instead of **blockIdx.x**
- Need to make one change in **main()**…

#### Vector Addition Using Threads: main()

```
#define N 512
int main(void) {
   int *a, *b, *c; // host copies of a, b, c
   int *d_a, *d_b, *d_c; // device copies of a, b, c
   int size = N * sizeof(int);
   // Alloc space for device copies of a, b, c
   cudaMalloc((void **)&d_a, size);
```

```
cudaMalloc((void **)&d_b, size);
cudaMalloc((void **)&d_c, size);
```

```
// Alloc space for host copies of a, b, c and setup input values
a = (int *)malloc(size); random ints(a, N);
b = (int *)malloc(size); random ints(b, N);
c = (int *)malloc(size);
```
#### Vector Addition Using Threads: main()

*// Copy inputs to device*

**cudaMemcpy(d\_a, a, size, cudaMemcpyHostToDevice); cudaMemcpy(d\_b, b, size, cudaMemcpyHostToDevice);**

*// Launch add() kernel on GPU with N threads* **add<<<1,N>>>(d\_a, d\_b, d\_c);**

*// Copy result back to host*

**cudaMemcpy(c, d\_c, size, cudaMemcpyDeviceToHost);**

#### *// Cleanup*

**}**

```
free(a); free(b); free(c);
cudaFree(d_a); cudaFree(d_b); cudaFree(d_c);
return 0;
```
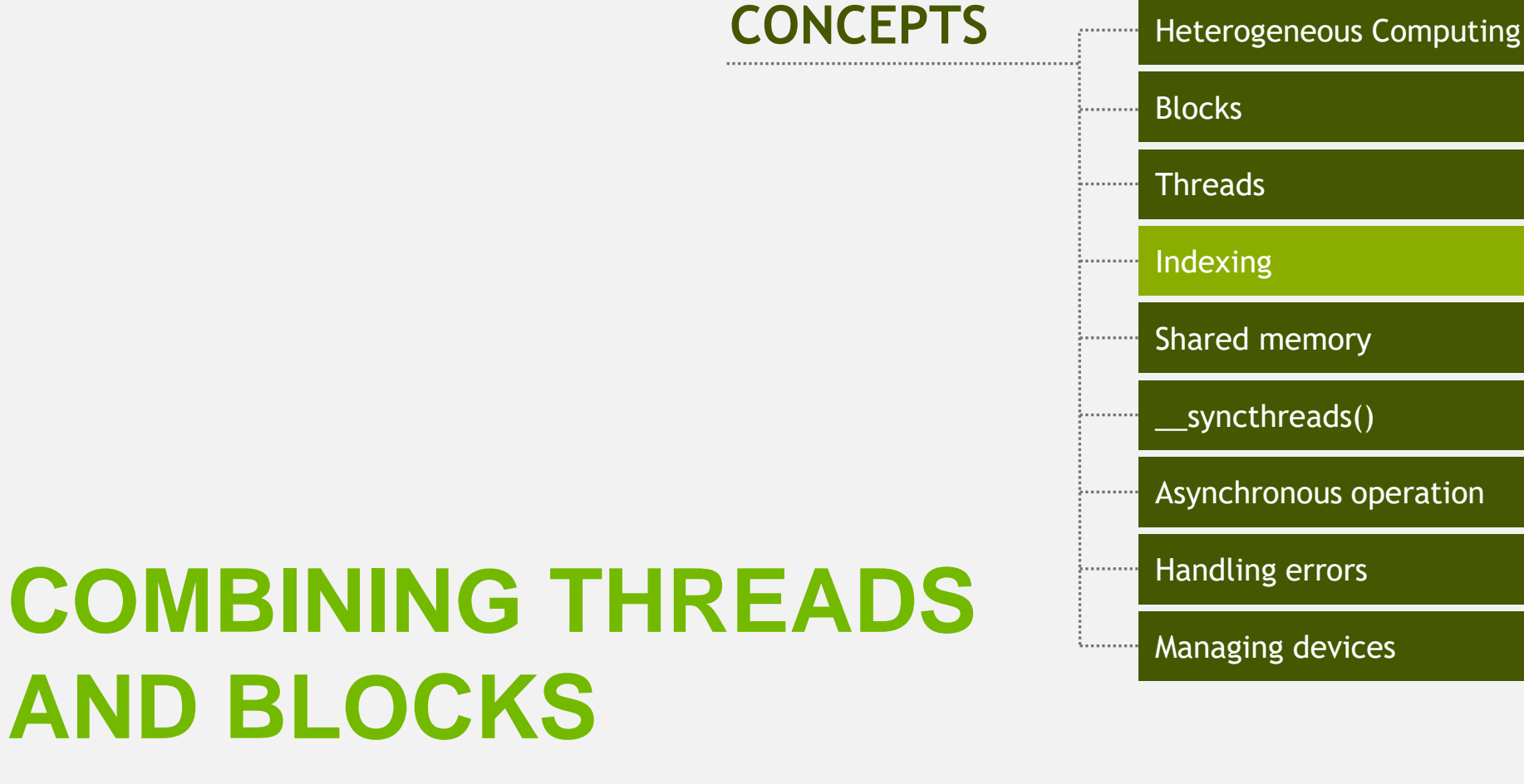

#### © NVIDIA 2013

# Combining Blocks and Threads

- We've seen parallel vector addition using:
	- Many blocks with one thread each
	- One block with many threads
- Let's adapt vector addition to use both blocks and threads
- Why? We'll come to that...
- First let's discuss data indexing…

## Indexing Arrays with Blocks and Threads

- No longer as simple as using **blockIdx.x** and **threadIdx.x**
	- Consider indexing an array with one element per thread (8 threads/block)

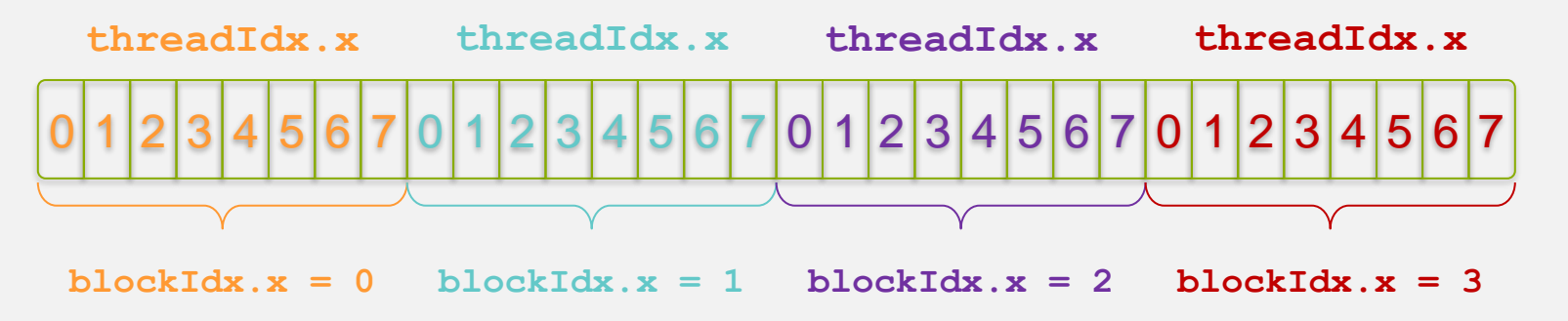

• With M threads/block a unique index for each thread is given by:

```
int index = threadIdx.x + blockIdx.x * M;
```
# Indexing Arrays: Example

• Which thread will operate on the red element?

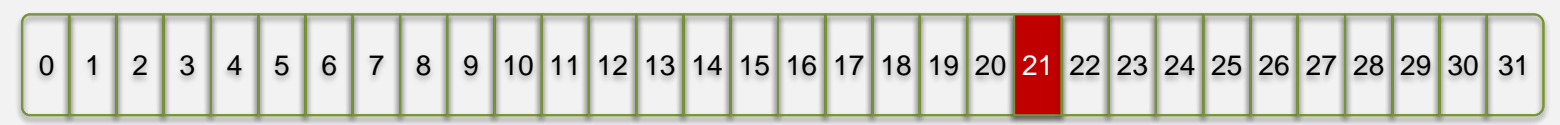

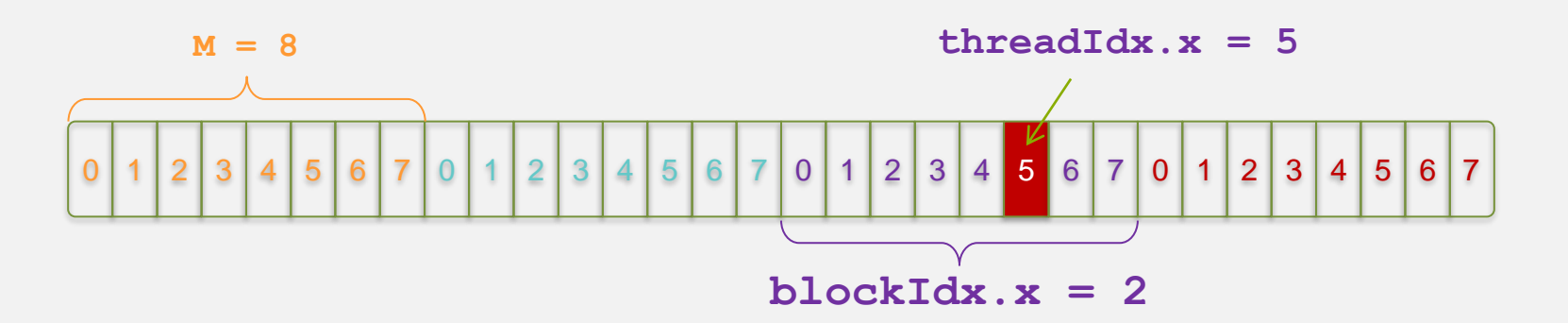

**int index = threadIdx.x + blockIdx.x \* M; = 5 + 2 \* 8; = 21;**

### Vector Addition with Blocks and Threads

• Use the built-in variable **blockDim.x** for threads per block

**int index = threadIdx.x + blockIdx.x \* blockDim.x;**

• Combined version of add () to use parallel threads *and* parallel blocks

```
__global__ void add(int *a, int *b, int *c) {
    int index = threadIdx.x + blockIdx.x * blockDim.x;
   c[index] = a[index] + b[index];
}
```
• What changes need to be made in **main()**?

#### Addition with Blocks and Threads: main()

```
#define N (2048*2048)
#define THREADS_PER_BLOCK 512
int main(void) {
   int *a, *b, *c; // host copies of a, b, c
   int *d_a, *d_b, *d_c; // device copies of a, b, c
   int size = N * size of(int);
```

```
// Alloc space for device copies of a, b, c
cudaMalloc((void **)&d_a, size);
cudaMalloc((void **)&d_b, size);
cudaMalloc((void **)&d_c, size);
```

```
// Alloc space for host copies of a, b, c and setup input values
a = (int *)malloc(size); random_ints(a, N);
b = (int *)malloc(size); random ints(b, N);
c = (int *)malloc(size);
```
#### Addition with Blocks and Threads: main()

*// Copy inputs to device*

**cudaMemcpy(d\_a, a, size, cudaMemcpyHostToDevice); cudaMemcpy(d\_b, b, size, cudaMemcpyHostToDevice);**

*// Launch add() kernel on GPU* add<<<N/THREADS\_PER\_BLOCK\_THREADS\_PER\_BLOCK>>>(d\_a, d\_b, d\_c);

*// Copy result back to host* **cudaMemcpy(c, d\_c, size, cudaMemcpyDeviceToHost);**

#### *// Cleanup*

**}**

```
free(a); free(b); free(c);
cudaFree(d_a); cudaFree(d_b); cudaFree(d_c);
return 0;
```
# Handling Arbitrary Vector Sizes

- Typical problems are not friendly multiples of **blockDim.x**
- Avoid accessing beyond the end of the arrays:

```
__global__ void add(int *a, int *b, int *c, int n) {
   int index = threadIdx.x + blockIdx.x * blockDim.x;
   if (index < n)
       c[index] = a[index] + b[index];
}
```
• Update the kernel launch: **add<<<(N + M-1) / M,M>>>(d\_a, d\_b, d\_c, N);**

# Why Bother with Threads?

- Threads seem unnecessary
	- They add a level of complexity
	- What do we gain?
- Unlike parallel blocks, threads have mechanisms to:
	- Communicate
	- Synchronize
- To look closer, we need a new example…

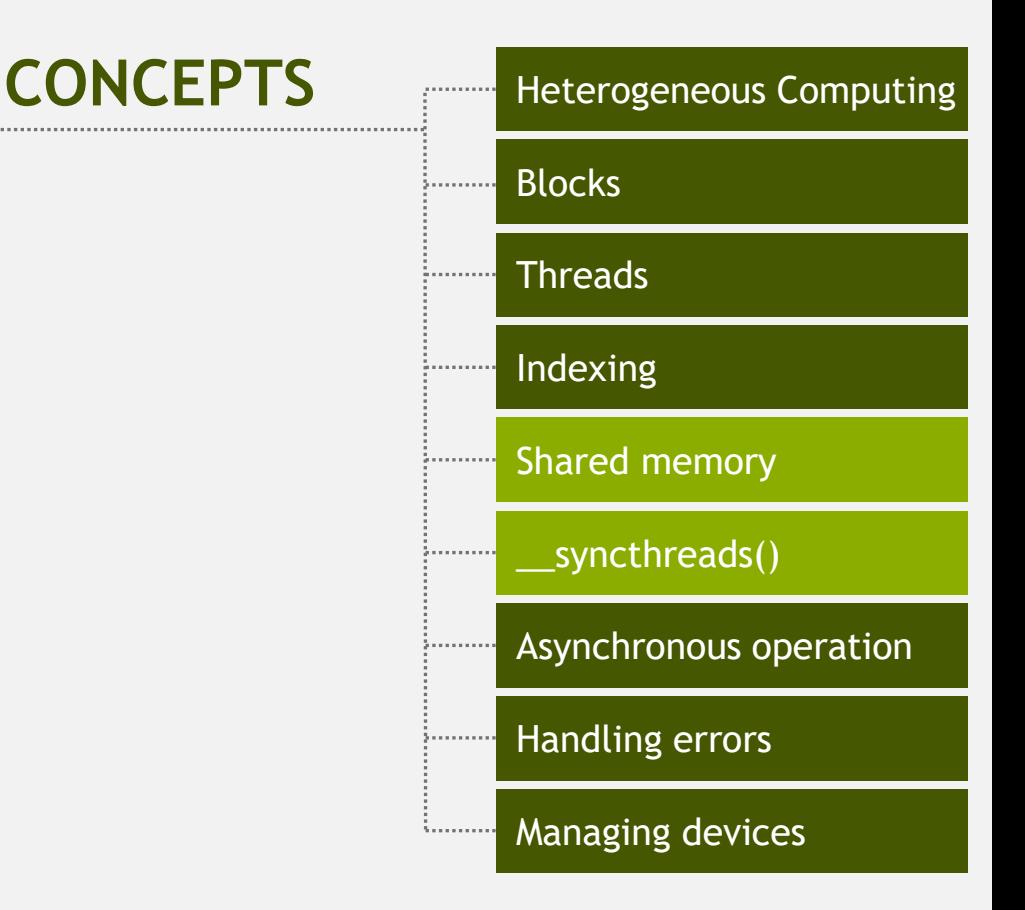

## **COOPERATING THREADS**

# 1D Stencil

- Consider applying a 1D stencil to a 1D array of elements
	- Each output element is the sum of input elements within a radius
- If radius is 3, then each output element is the sum of 7 input elements:

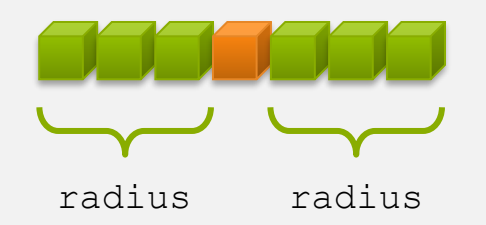

# Implementing Within a Block

- Each thread processes one output element – blockDim.x elements per block
- Input elements are read several times

– With radius 3, each input element is read seven times

# Sharing Data Between Threads

- Terminology: within a block, threads share data via shared memory
- Extremely fast on-chip memory, user-managed
- Declare using shared, allocated per block
- Data is not visible to threads in other blocks

# Implementing With Shared Memory

- Cache data in shared memory
	- Read (blockDim.x + 2 \* radius) input elements from global memory to shared memory
	- Compute blockDim.x output elements
	- Write blockDim.x output elements to global memory
	- Each block needs a halo of radius elements at each boundary

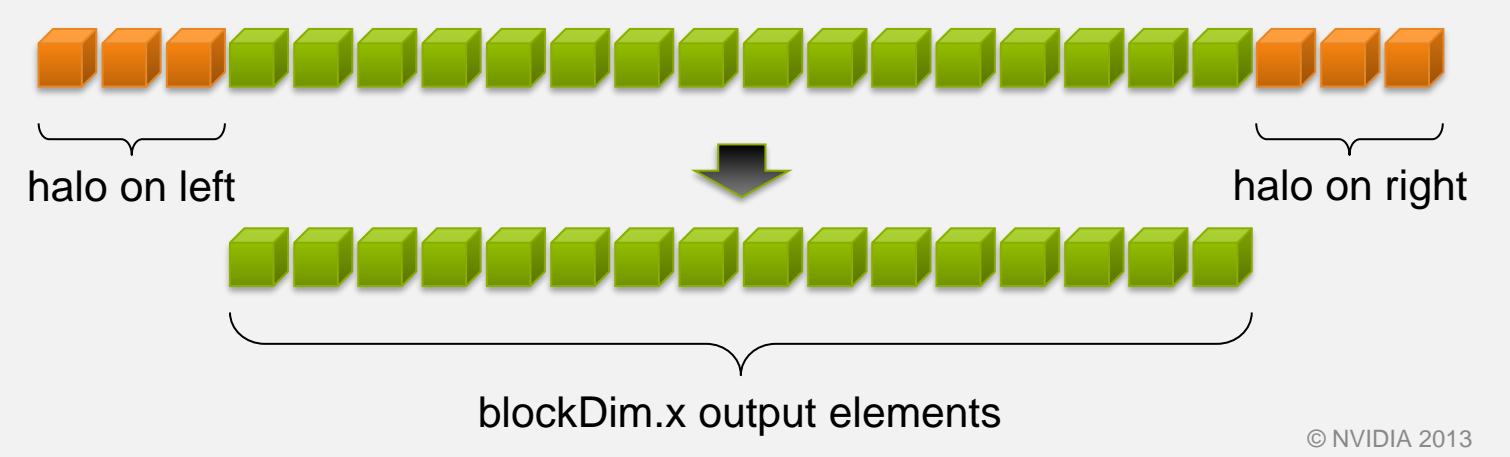

#### Stencil Kernel

```
__global__ void stencil_1d(int *in, int *out) {
  __shared__ int temp[BLOCK_SIZE + 2 * RADIUS];
int gindex = threadIdx.x + blockIdx.x * blockDim.x;
int lindex = threadIdx.x + RADIUS;
// Read input elements into shared memory
temp[lindex] = in[gindex];
                                                                            FIFITI
                                                      ulu
if (threadIdx.x < RADIUS) {
  temp[lindex - RADIUS] = in[gindex - RADIUS];
                                                                            FIFITI
  temp[lindex + BLOCK_SIZE] = 
    in[gindex + BLOCK_SIZE];
```
© NVIDIA 2013

**}**

#### Stencil Kernel

```
// Apply the stencil
int result = 0;
for (int offset = -RADIUS ; offset <= RADIUS ; offset++)
  result += temp[lindex + offset];
```

```
// Store the result
out[gindex] = result;
```
**}**

#### Data Race!

- The stencil example will not work...
- Suppose thread 15 reads the halo before thread 0 has fetched it...

```
temp[lindex] = in[gindex];
Store at temp[18]
if (threadIdx.x < RADIUS) {
  temp[lindex – RADIUS = in[gindex – RADIUS];
Skipped, threadIdx > RADIUStemp[lindex + BLOCK SIZE] = in[gindex + BLOCK SIZE];
}
int result = 0:
result += temp[lindex + 1];
Load from temp[19]
```
# syncthreads()

• void syncthreads();

• Synchronizes all threads within a block – Used to prevent RAW / WAR / WAW hazards

- All threads must reach the barrier
	- In conditional code, the condition must be uniform across the block

#### Stencil Kernel

**\_\_global\_\_ void stencil\_1d(int \*in, int \*out) { \_\_shared\_\_ int temp[BLOCK\_SIZE + 2 \* RADIUS]; int gindex = threadIdx.x + blockIdx.x \* blockDim.x; int lindex = threadIdx.x + radius;**

```
// Read input elements into shared memory
temp[lindex] = in[gindex];
if (threadIdx.x < RADIUS) {
    temp[lindex – RADIUS] = in[gindex – RADIUS];
    temp[lindex + BLOCK_SIZE] = in[gindex + BLOCK_SIZE];
}
```
*// Synchronize (ensure all the data is available)* **\_\_syncthreads();**

### Stencil Kernel

```
// Apply the stencil
```

```
int result = 0;
```
**}**

```
for (int offset = -RADIUS ; offset <= RADIUS ; offset++)
    result += temp[lindex + offset];
```
#### *// Store the result*

```
out[gindex] = result;
```
# Review (1 of 2)

- Launching parallel threads
	- $-$  Launch  $\overline{N}$  blocks with  $\overline{M}$  threads per block with **kernel<<<N,M>>>(…)**;
	- Use **blockIdx.x** to access block index within grid
	- Use **threadIdx.x** to access thread index within block

• Allocate elements to threads:

```
int index = threadIdx.x + blockIdx.x * blockDim.x;
```
# Review (2 of 2)

- Use shared to declare a variable/array in shared memory
	- Data is shared between threads in a block
	- Not visible to threads in other blocks

• Use syncthreads() as a barrier

– Use to prevent data hazards

# **MANAGING THE DEVICE**

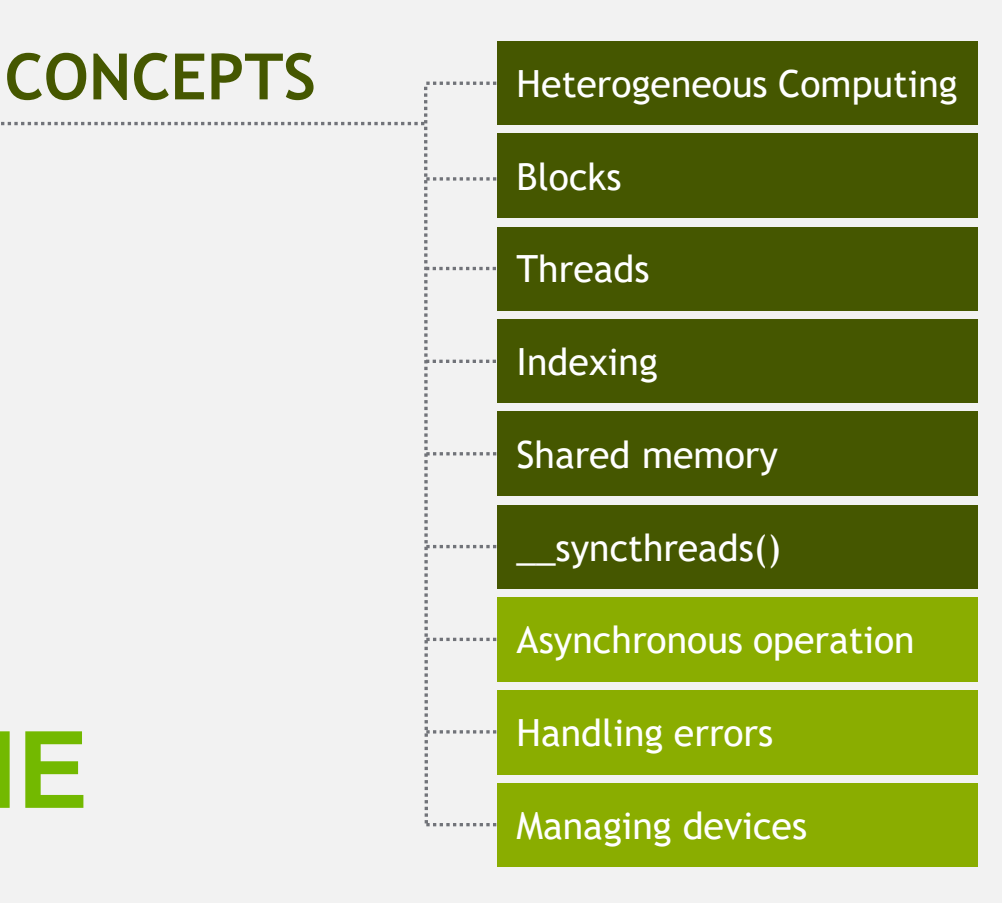

# Coordinating Host & Device

- Kernel launches are asynchronous
	- Control returns to the CPU immediately

• CPU needs to synchronize before consuming the results

**cudaMemcpy()** Blocks the CPU until the copy is complete Copy begins when all preceding CUDA calls have completed **cudaMemcpyAsync()** Asynchronous, does not block the CPU **cudaDeviceSynchro nize()** Blocks the CPU until all preceding CUDA calls have completed

# Reporting Errors

- All CUDA API calls return an error code (**cudaError\_t**)
	- Error in the API call itself
		- OR
	- Error in an earlier asynchronous operation (e.g. kernel)
- Get the error code for the last error: **cudaError\_t cudaGetLastError(void)**
- Get a string to describe the error: **char \*cudaGetErrorString(cudaError\_t)**

**printf("%s\n", cudaGetErrorString(cudaGetLastError()));**

### Device Management

• Application can query and select GPUs

**cudaGetDeviceCount(int \*count) cudaSetDevice(int device) cudaGetDevice(int \*device) cudaGetDeviceProperties(cudaDeviceProp \*prop, int device)**

- Multiple threads can share a device
- A single thread can manage multiple devices

**cudaSetDevice(i)** to select current device **cudaMemcpy(…)** for peer-to-peer copies✝

✝ requires OS and device support

# Introduction to CUDA C/C++

- What have we learned?
	- Write and launch CUDA C/C++ kernels
		- **\_\_global\_\_, blockIdx.x, threadIdx.x, <<<>>>**
	- Manage GPU memory
		- **cudaMalloc(), cudaMemcpy(), cudaFree()**
	- Manage communication and synchronization
		- **\_\_shared\_\_, \_\_syncthreads()**
		- **cudaMemcpy()** VS cudaMemcpyAsync(), **cudaDeviceSynchronize()**

# Compute Capability

- The **compute capability** of a device describes its architecture, e.g.
	- Number of registers
	- Sizes of memories
	- Features & capabilities

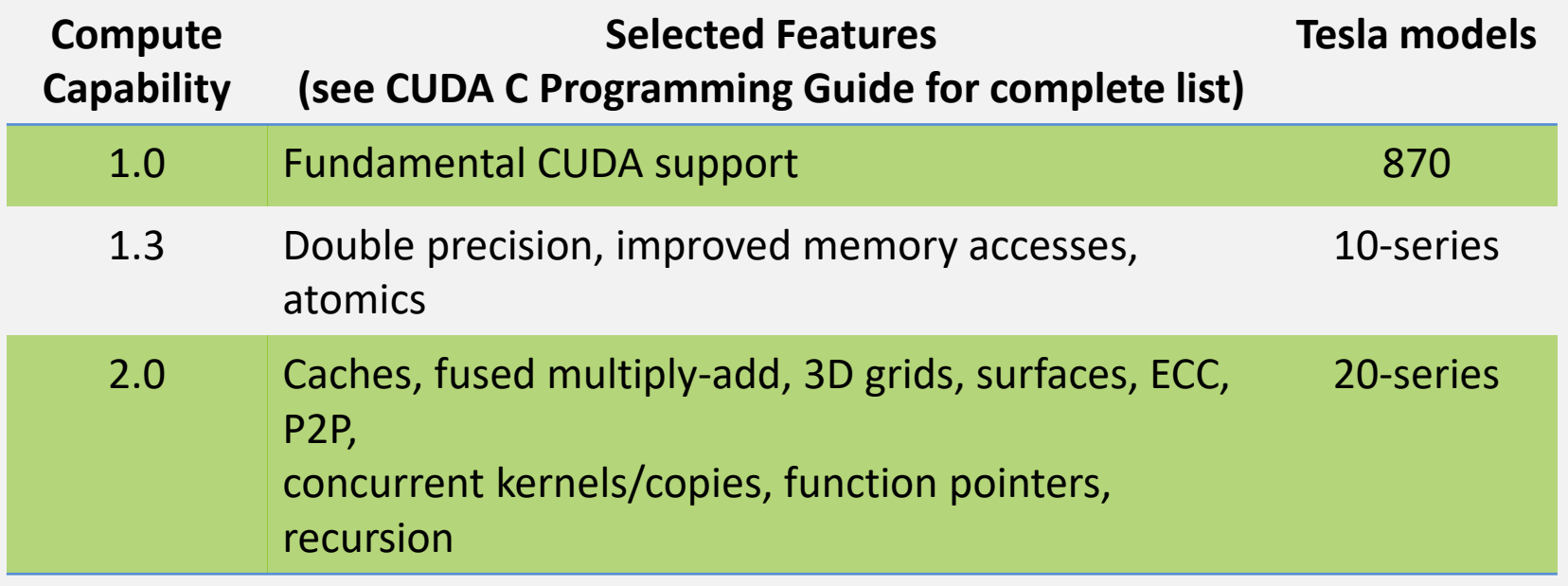

• The following presentations concentrate on Fermi devices – Compute Capability >= 2.0

# IDs and Dimensions

- A kernel is launched as a grid of blocks of threads
	- blockIdx and threadIdx are 3D
	- We showed only one dimension  $(x)$

#### • Built-in variables:

- threadIdx
- blockIdx
- blockDim
- gridDim

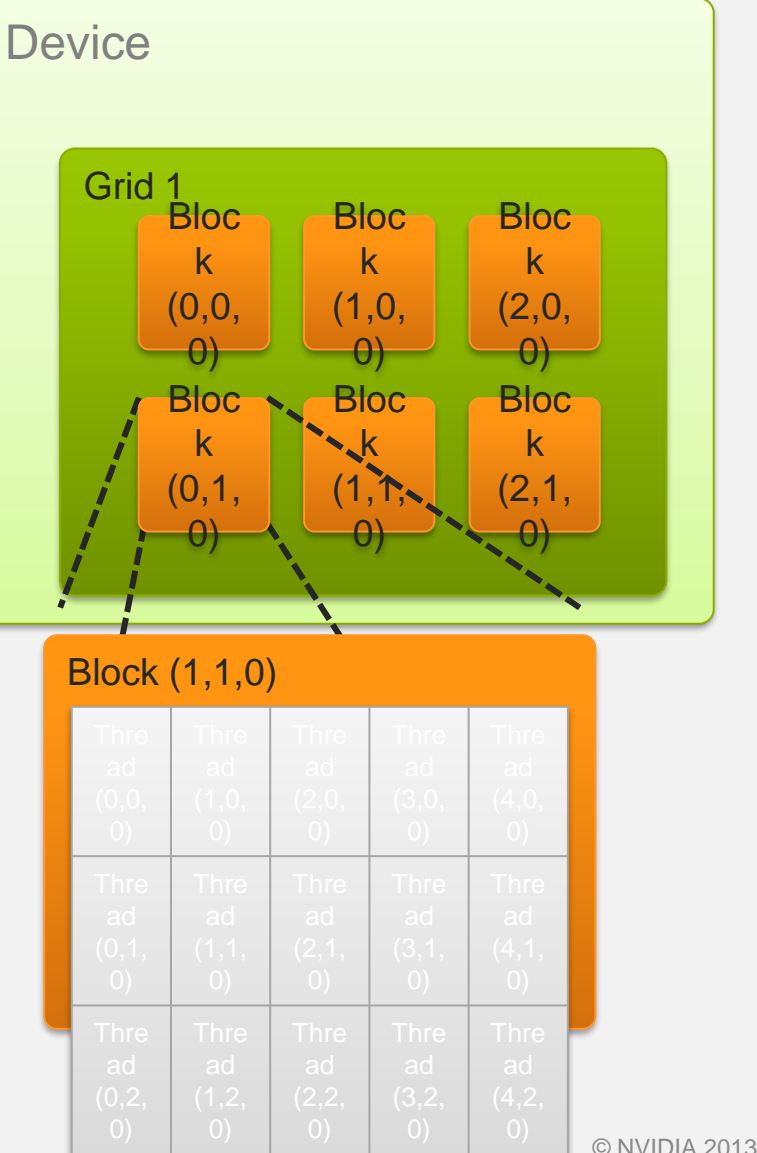

#### **Textures**

- Read-only object – Dedicated cache
- Dedicated filtering hardware (Linear, bilinear, trilinear)
- Addressable as 1D, 2D or 3D
- Out-of-bounds address handling (Wrap, clamp)

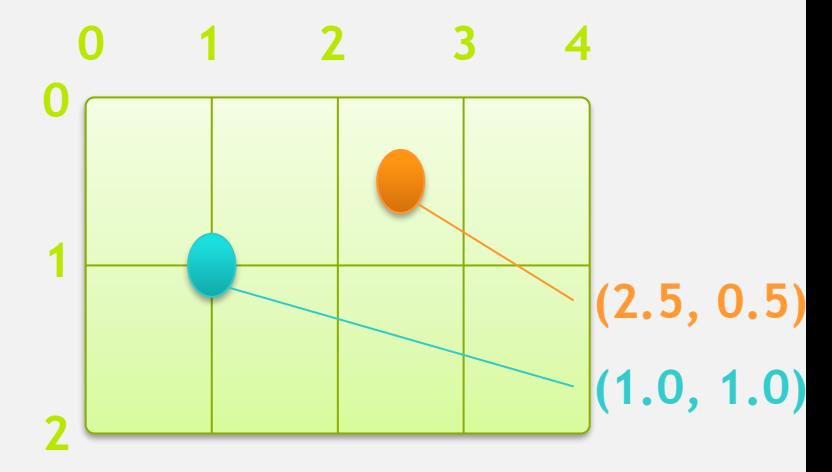

# Topics we skipped

- We skipped some details, you can learn more:
	- CUDA Programming Guide
	- CUDA Zone tools, training, webinars and more developer.nvidia.com/cuda
- Need a quick primer for later:
	- Multi-dimensional indexing
	- Textures